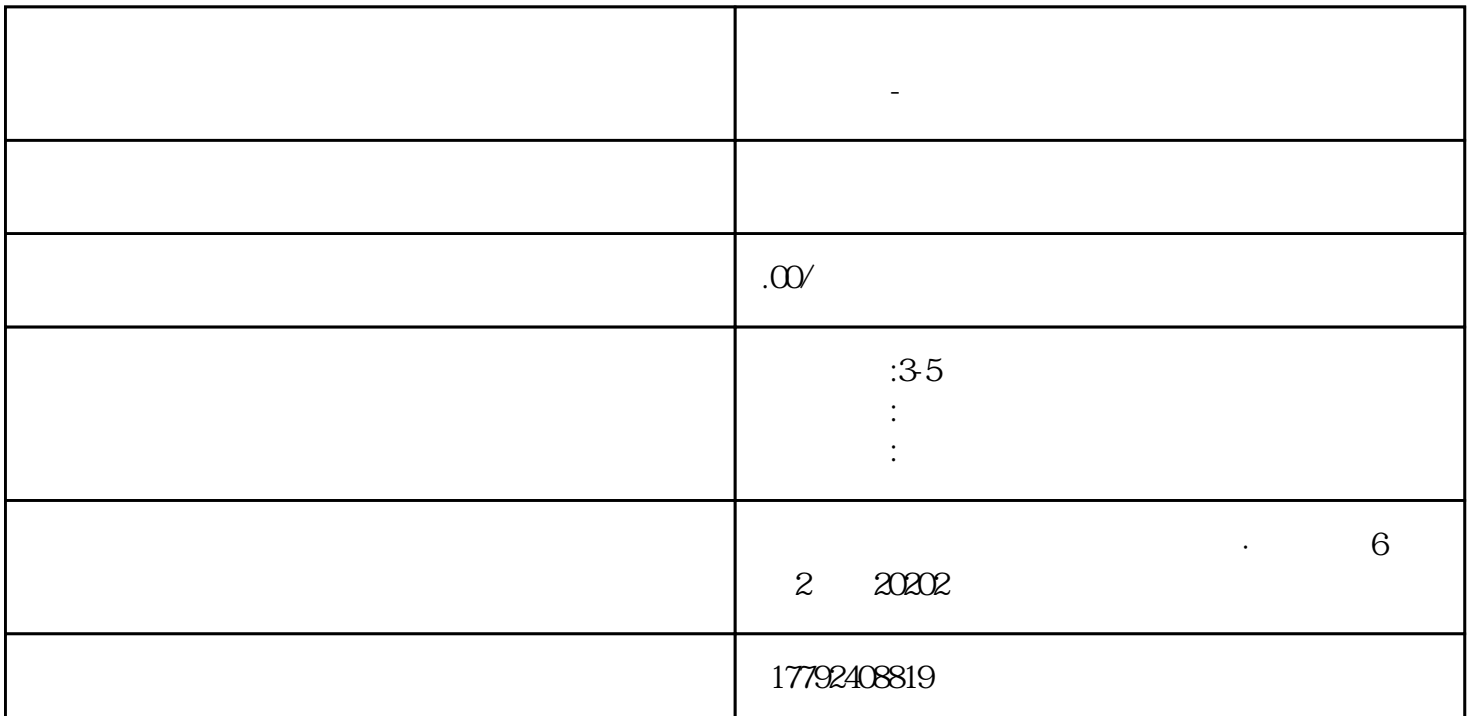

**周至县 办理海关进出口经营权流程、时间、条件详解?-推荐代办**

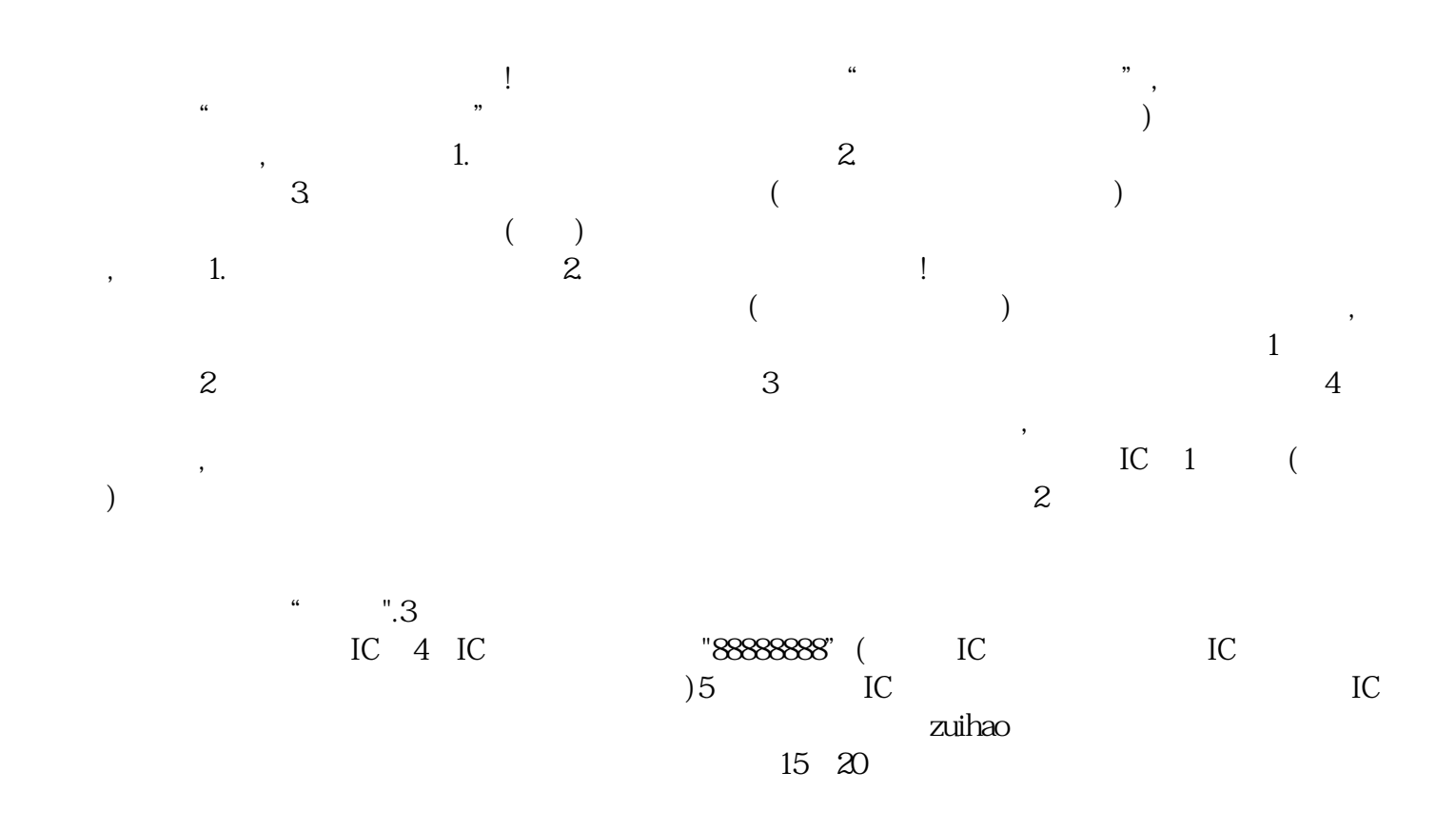